# **webMethods Adapter for JMS 6.1 SP1 Readme**

# **January 2013**

This file contains important information you must read before using webMethods Adapter for JMS 6.1 SP1. You can find additional information about webMethods Adapter for JMS 6.1 SP1 on th[e Software AG Documentation](http://documentation.softwareag.com/default.htm)  [Web site.](http://documentation.softwareag.com/default.htm) In addition, the following suite-related information is also available at that location:

Product Documentation (includes installation and upgrade information) System Requirements Documentation

You can find the following information in the Products section of the [Empower Web site:](https://empower.softwareag.com/)

Security Information Globalization Information

### **Contents**

- [1.0 Critical Information](#page-1-0)
- [2.0 Known Issues](#page-1-1)

[3.0 Usage Notes](#page-1-2)

- [4.0 Fixes and Enhancements](#page-2-0)
	- 4.1 Fixes and [Service Packs Included in This Release](#page-2-1)
	- [4.2 Resolved Issues](#page-2-2)
	- [4.3 Enhancements](#page-2-3)
	- [4.4 Documentation Changes](#page-2-4)
	- [4.5 Terminology Changes](#page-2-5)
	- [4.6 Deprecated or Removed Items](#page-3-0)
	- [4.7 Added, Removed, Deprecated, or Changed Built-In Services](#page-3-1)
	- [4.8 Added, Removed, Deprecated, or Changed APIs](#page-3-2)
- [5.0 Copyright Information](#page-3-3)
- [6.0 Support](#page-4-0)

## <span id="page-1-0"></span>**1.0 Critical Information**

This section lists the critical issues that were known when this readme was published. For critical information found later, go to the Knowledge Center portion of the [Empower Product Support Web site.](https://empower.softwareag.com/)

None.

## <span id="page-1-1"></span>**2.0 Known Issues**

This section lists issues that were known when this readme was published. For known issues found later, go to the Knowledge Center portion of the **Empower Product Support Web site**.

None.

## <span id="page-1-2"></span>**3.0 Usage Notes**

This section highlights product limitations and changes to product behavior introduced in this release.

The JMS provider's client libraries could potentially conflict with JNDI properties that are used with other webMethods components running under Integration Server. If you encounter a JNDI properties conflict, copy your JMS client libraries to the WmJMSAdapter\code\jars directory rather than the IntegrationServer\lib\jars directory. Note: If you copy the JMS client libraries to the adapter package directory, MessageListener notifications will not work in local mode; you must publish documents via a Broker.

As a workaround, associate notifications with services instead.

- Notification documents cannot be published from JMS providers whose messages are not serializable. As a workaround, associate the notification with a service instead.
- When using Adapter for JMS 6.1 SP1, services that are invoked by a polling notification cannot retrieve information from the fields in the \_env structure of the document passed by the polling notification to the service. The \_env fields will be empty.
- webMethods Adapter for JMS 6.1 SP1 complies with the requirements of Unicode Standard 3.0 and later.
- This adapter was tested on a Japanese operating system running a Japanese version of a JMS provider and Japanese version of an LDAP server. Because the nature of JMS is to pass message content, character sets are not a concern and the adapter is deemed suitable for use in any locale.
- If you expect to display non-English data in your webMethods tools, make sure an appropriate font is installed in your operating environment. If you see hollow boxes or black squares where you expect to see non-English data, modify your JRE font.properties file to reference the font. For information on modifying your font.properties file, go to Oracle's Java website. For information on the JRE provided with this release, go to:

<http://docs.oracle.com/javase/1.4.2/docs/guide/intl/fontprop.html>

Or refer to the document located at: [http://www.unicode.org/help/display\\_problems.html](http://www.unicode.org/help/display_problems.html)

### <span id="page-2-0"></span>**4.0 Fixes and Enhancements**

<span id="page-2-1"></span>This section describes the fixes and enhancements included in webMethods Adapter for JMS 6.1 SP1.

#### *4.1 Fixes and Service Packs Included in This Release*

This section lists the fixes and service packs for previous releases that have been included into the current release. If only some issues in a fix or service pack have been included, that partially included fix or service pack is not listed here, and those issues are listed separately in [Section 4.2 Resolved Issues.](#page-2-2) See the Knowledge Center section of the **[Empower Product Support Web site](https://empower.softwareag.com/)** for more information about fixes and service packs.

<span id="page-2-2"></span>JMS\_6.1\_Fix16

#### *4.2 Resolved Issues*

This section lists issues that were resolved in this release and that are not included in the fixes and service packs listed i[n Section 4.1 Fixes and Service Packs Included in This Release.](#page-2-1) These issues might have been resolved in a fix or service pack that was not included in its entirety into this release, or they might have been resolved since the last fix or service pack was released.

<span id="page-2-3"></span>None.

#### *4.3 Enhancements*

For a detailed list of the enhancements included in webMethods Adapter for JMS 6.1 SP1, see the Release Notes available on the [Software AG Documentation Web site.](http://documentation.softwareag.com/default.htm)

#### <span id="page-2-4"></span>*4.4 Documentation Changes*

This section describes significant changes to the documentation, such as the addition, relocation, or removal of product guides, online help, chapters, or other major content.

- *webMethods JMS Adapter Installation and User's Guide* is renamed to *webMethods Adapter for JMS Installation and User's Guide*.
- The appendix *WebLogic Server Configuration Notes* is added to *webMethods Adapter for JMS Installation and User's Guide*.

### <span id="page-2-5"></span>*4.5 Terminology Changes*

This section lists terminology that has changed since the last full release of the product.

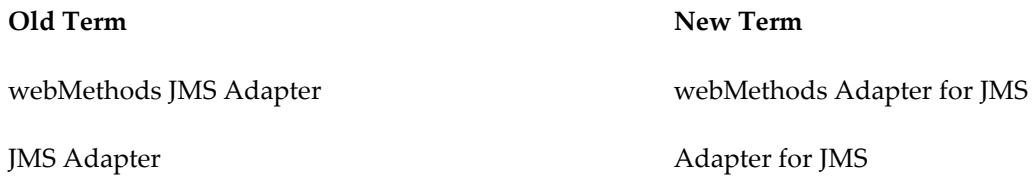

#### <span id="page-3-0"></span>*4.6 Deprecated or Removed Items*

This section lists product functionality that has been deprecated since the last full release of the product. Deprecated Built-In services and APIs are listed in the relevant sections that follow this one.

<span id="page-3-1"></span>None.

#### *4.7 Added, Removed, Deprecated, or Changed Built-In Services*

This section lists Built-In services that have been added, removed, deprecated, or changed since the last full release of the product.

<span id="page-3-2"></span>None.

#### *4.8 Added, Removed, Deprecated, or Changed APIs*

This section lists APIs that have been added, removed, deprecated, or changed since the last full release of the product.

<span id="page-3-3"></span>None.

## **5.0 Copyright Information**

Copyright © 2013 Software AG, Darmstadt, Germany and/or Software AG USA, Inc., Reston, VA, United States of America, and/or their licensors.

Detailed information on trademarks and patents owned by Software AG and/or its subsidiaries is located at [http://documentation.softwareag.com/legal/.](http://documentation.softwareag.com/legal/)

Use of this software is subject to adherence to Software AG's licensing conditions and terms. These terms are part of the product documentation, located at<http://documentation.softwareag.com/legal/> and/or in the root installation directory of the licensed product(s).

This software may include portions of third-party products. For third-party copyright notices and license terms, please refer to "License Texts, Copyright Notices and Disclaimers of Third Party Products." This document is part of the product documentation, located at<http://documentation.softwareag.com/legal/> and/or in the root installation directory of the licensed product(s).

# <span id="page-4-0"></span>**6.0 Support**

To obtain support for webMethods Product Suite components, refer to the following resources:

#### [Empower Product Support Web site](https://empower.softwareag.com/)

Visit the Empower Web site to learn about support policies and critical alerts, read technical articles and papers, download products, fixes, and service packs, submit feature/enhancement requests, and more.

#### [Software AG Developer Community for webMethods](http://communities.softwareag.com/ecosystem/communities/public/index.html)

Visit the Software AG Developer Community to access additional articles, demos, and tutorials, technical information, samples, useful resources, online discussion forums, and more.

#### ADAPTER-JMS-RM-61SP1-20130125